## SAP ABAP table V TTSTRSD COMMON {Generated Table for View}

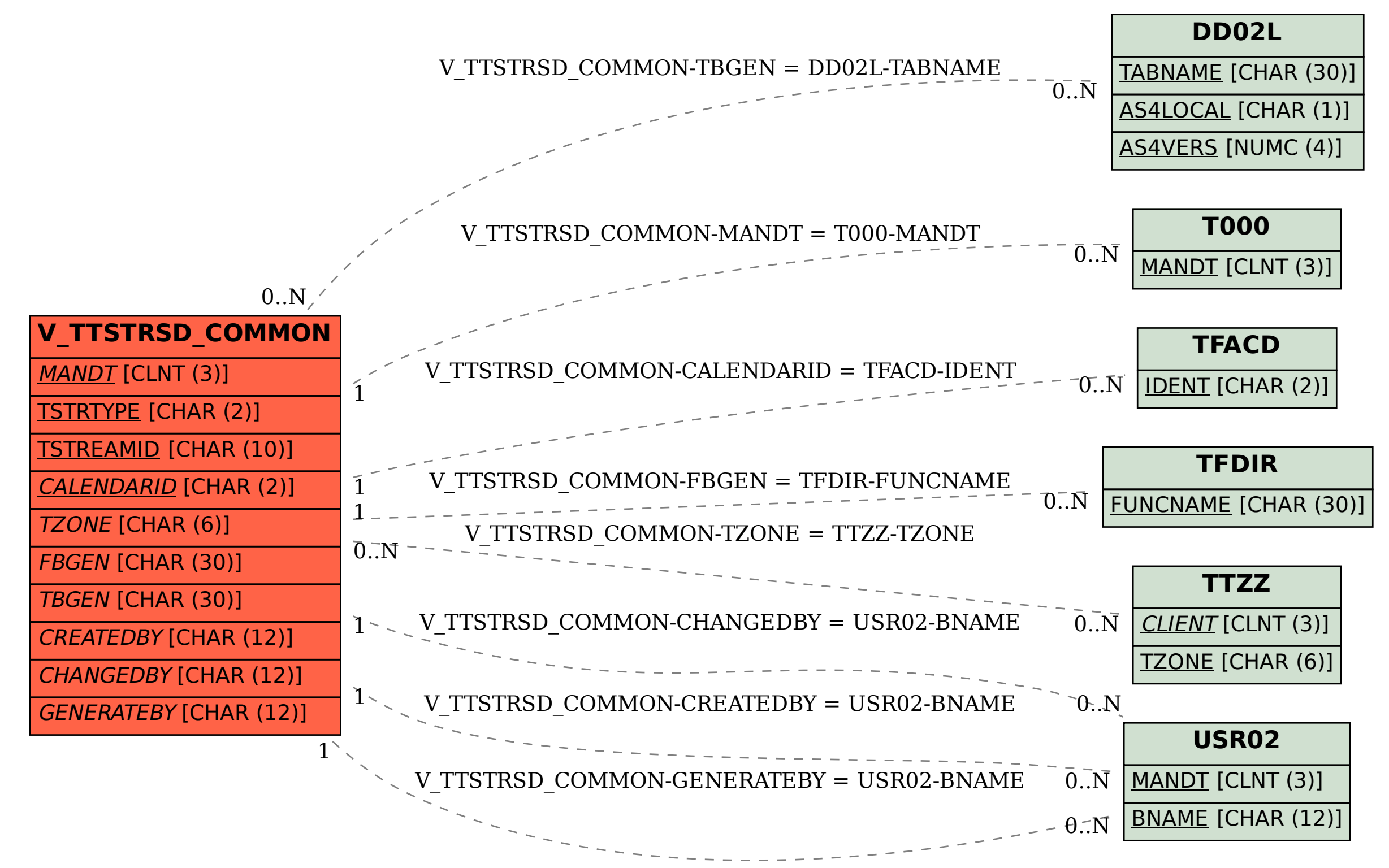